ξ 1976. 5. 7

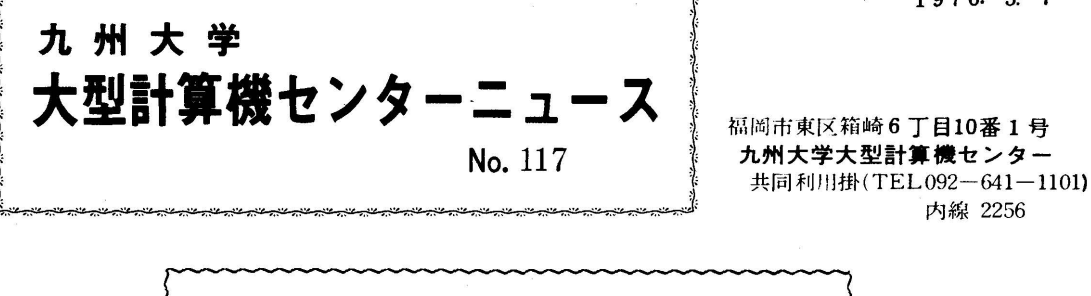

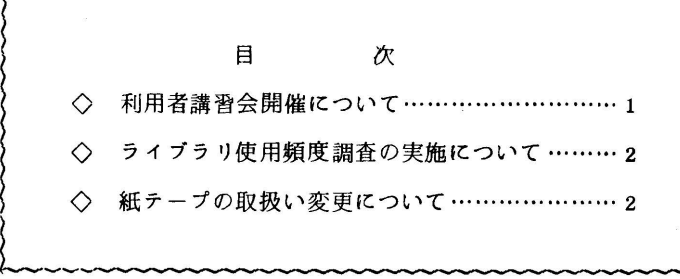

○利用者講習会開催について

下記の要領で、ファイル講習会を行いますので、お知らせします。 なお、定員になりしだい申込みを〆切らせていただきます。

また こうしょう こうしょう こうしょう こうしょう おとこ おとこ アイ・エストラック おとこ こうしょう

・期 日 5月19日(水),20日(木),21日(金)

• 対 象 プログラミング経験のある人でファイル利用希望者

- ・参加人員 60名
- ・テキスト '利用の手引(ファイル編暫定版) 広報 Vol. 9 No. 1 各自持参
- ・会 場 理学部 生物学教室 第一講義室(1F)
- ・時間割

 10:00 12:00 13:00 ! 16:00 19日 あいさつ ファイルの ファイルの 確保と消去 昼休み LIBEに 大記憶上の $\bigcirc$ オブラリ ファイルの作成について 20日 21日 大記憶上のライブラリファィル の利用について 昼休み 磁気テープ上のライブラリファイル の作成と利用について 実行時のファイル利用に スイルファイル Applic<br>ついて (FORT RAN-Dの場合) | 昼休み 実行時のファイル利用について  $(\overrightarrow{r}$ **BRT RAN-H**の場合) 申込み期間5月10日(月)~5月15日(土) 6 • 申込み先 西利協事務局 (TEL 641-1101 内 2264) — 1 — (共同利用掛 電(内)2256)

 $-1$  –

◇ライブラリ使用頻度調査の実施について

 当センターでは,利用者に提供しているラィブラリプログラムのよりよい運用,開発収集などの参 考資料にするため,ラィブラリプログラムの使用頻度を調査することになりました.データ収集のた め常時結合編集プログラム(LIED)の中に使用絹度調査のプログラムを組み込みますので, LIEDの ジョブステップの実行時間が100ミリ秒程度増加いたしますが、このことを御了承の上, 御協力を お願いいたします.なお,調査の対象となるプログラムは次のとおりでず.

FORTRAN SSL ALGOL SSL FORTRAN 基本外部関係 FORTRAN 基本サブルーチン ALGOL 標準関係 プロッタサブルーチン(PSP)

(ライブラリ室 電(内)2259)

◇紙テープの取扱い変更について

 今まで紙テープの依頼はCRBOジョブ(会話型)モート・バッチ・ジョブ)で行っていましたが, 5月よりCPSのサブシステム・コマンドによる依頼も可能になりました. ついては今後紙テープの 依頼方法は両者を5月一杯併用し,6月1日以後はCPSコマンドのみとします. なお依頼はセンタ のすべての端末から行うことができます.

(1)CPSコマンドの説明

く機能〉 紙テープ処理プログラムを呼び出す.

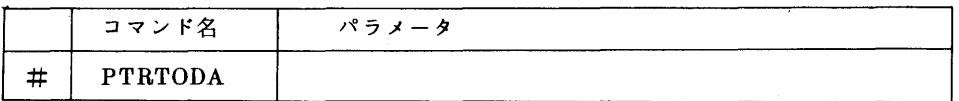

② 紙テープ処理プログラムのコマンドの説明

く機能〉 紙テープ処理を続行する.

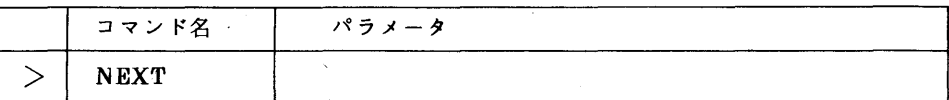

〈機能〉 紙テープ処理を終了する.

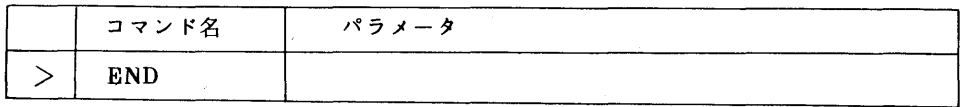

(3)メッセージの説明

a) •  $\star\star$  TYPE IN= (END/NEXT)  $\star\star$ 

- (原因) 紙テープ処理プログラムの続行か終了を問合せてきた.
- (処置) 紙テープ処理プログラムコマンドのNEXTかENDをタイプィンします. もし, NEXT をタイプインする際は紙テープを紙テープリーダーにセットしてく ださい.
- b)  $\angle$  PAPER TAPE NOT READY (SET)
	- (原因) 紙テープリーダーがノットレディとなった.
	- (処置) 継続のテープをセットする.ただし,紙テープをリードしている最中にノットレデ ィとなったらセッションを終了して最初からやり直す必要があります.
- c)  $\cdot$  PTERR100 PT READ ERROR ECB=0602000000000
	- (原因) 紙テープリードエラーとなった.
	- (処置) 紙テープが正しく作られているか,紙テープリーダーの読込箇所にゴミが付いてい ないかを調べて対処します.わからないときは受付に問合せて下さい.

ECB=0602一はリードエラーを示す.

d)その他'

リードエラー以外のエラーメッセージが表示されましたら受付に御連絡下さい.

〔注意〕

- ・ 紙テープの継続コード検知以外の原因でノットレディとなったらセッションを終了して再 度処理する必要があります.
- ・ 紙テープの継続コードや終了レコードの前後に30ση以上の紙送りがないと紙テープの情 報が正しく入力されません.
- ・ CPSのQUITコマンドで紙テープ処理をやめる場合,同一セッション内で再度紙テープ 処理プログラムを呼び出すことはできません.
- ・ 紙テープの作成方法,装置の操作方法ならびにサブルーチン(TOPSET等)についての 変更はありません.
- (4)例 題

¥¥CPS F0005 .FACOM 230 M-6/7 CPS(V02-L01)  $\hbar$ 15 76.05.27 16:20:57 + ^° 70-1. 3=NNNNNNNNNNN  $.168 \text{ N} = 10012740$ . CPS(V-02/L-00) 53‡2971 215°39 519939  $519939775$ **1** #PTRTODA  $***$  PTRTGDA BEGIN (V02/1.00:750320) \*\*\*\*\*\*\*\*\*\*\*\*\* PIRTODA INFORMATION LIST (01)\*\*\*\*\*\*\*\*\*\*\*\*\*\*\*\*\*\*\*\* \*\* FILE NAME  $\blacksquare$ F0005.PT0003 PAPER TAPE  $=$  $-4.4$  $CHR.$  COUNT  $=$  $***$ 3457  $***$  TYPE IN = (END/NEXT) \*\* 2 >NEXT \*\*\* PAPER TAPE NOTREADY (SET)<br>\*\*\* PAPER TAPE NOTREADY (SET) .\*\*\*\*\*\*\*\*\*\*\*\*\*\* PIRTODA INFORMATION LIST (02)\*\*\*\*\*\*\*\*\*\*\*\*\*\*\*\*\*\*\*\*\* F0005.PT0002 .\*\* FILE NAME  $\blacksquare$ PAPER TAPE  $x^*$  $\overline{a}$  $***$ CHR.COUNT  $\ddot{\phantom{a}}$ 8792 \*\*\* TYPE IN = (END/NEXT) \*\* 3 >NEXT  $\overline{\bullet}$  PTERR100 PT READ ERROR ECB=0602000000000 \*\*\* TYPE IN =  $(END/NEXT)$  \*\* 4 >NEXT .\*\* FILE NAME F0005.PT0004  $\blacksquare$  $***$ PAPER TAPE  $\mathbf{1}$ CHR.COUNT  $x \pm x$  $\blacksquare$ 5678  $***$  TYPE IN = (END/NEXT) \*\* **5 >END** \*\*\* PIRTODA END . 7°07°54 14: PTRTODAC, カンリヨウ コート\*: 000.  $\overline{\mathbf{w}}$   $\mathbf{v}$ .MEMORY SPACE OCCUPTED **27 KW** .CPU TIME<br>.SYSTEM I/O 300 MS **20 YEN** 5 YEN<br>25 YEN 22 LINES .TOTAL CHARGE **.USER ACCOUNT 2586 YEN** J 29シヨン オワリ. F0005 16:43:25

- (1) 始めの紙テープを紙テープリーダーにセットして紙テープ処理プログラムの呼び出しコマ ンドをタイプインします.
- ② 3本にまたがる場合の最初の紙テープを紙テープリーダにセットして続行の指示をします。 注)ノットレディの箇所は継続テープを取替えどきに表示されます。
- (3) 次の紙テープをセットして続行を指示します。
- ④ 紙テープリードエラーを生じたテープを取り除き,次のテープをセットして続行を指示し ます.
- ⑤ 紙テープ処理の終了を指示します.

(業務掛 電(内) 2255)

◇ TSS講習会開催について

下記の要領で行いますので、お知らせします。 なお、定員になりしだい申込みを締め切らせていただきます。

記

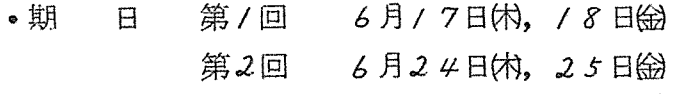

- 対 象 プログラム経験のある人でTSS利用希望者
- 各30名 ●参加人員
- •テキスト センターで用意します
- •時間割

 $10\degree 00$ 

 $12,0013,00$ 

 $16°00$ 

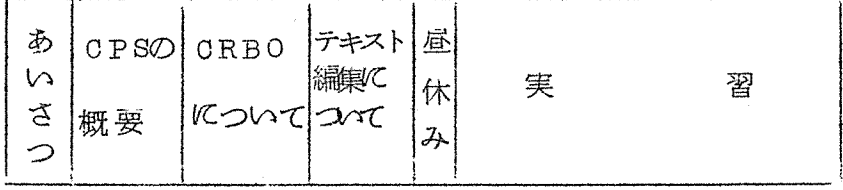

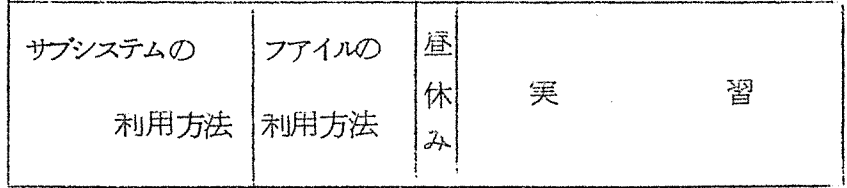

- 大型計算機センター会議室(5F)  $\bullet \hat{\Xi}$ 場
- ●甲込み先

● 申込み期間 第/回 6月/日(从~6月8日(k) 6月9日的~6月/6日的 第2回

(共同利用掛 電 (内) 2256)